## Programming with JFC<sup>™</sup>

**SCOTT R. WEINER** 

**STEPHE N ASBUR Y** 

**WILEY COMPUTER PUBLISHING** 

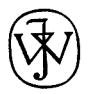

John Wiley & Sons, Inc. New York • Chichester • Weinheim • Brisbane • Singapore • Toronto

## **CONTENT S**

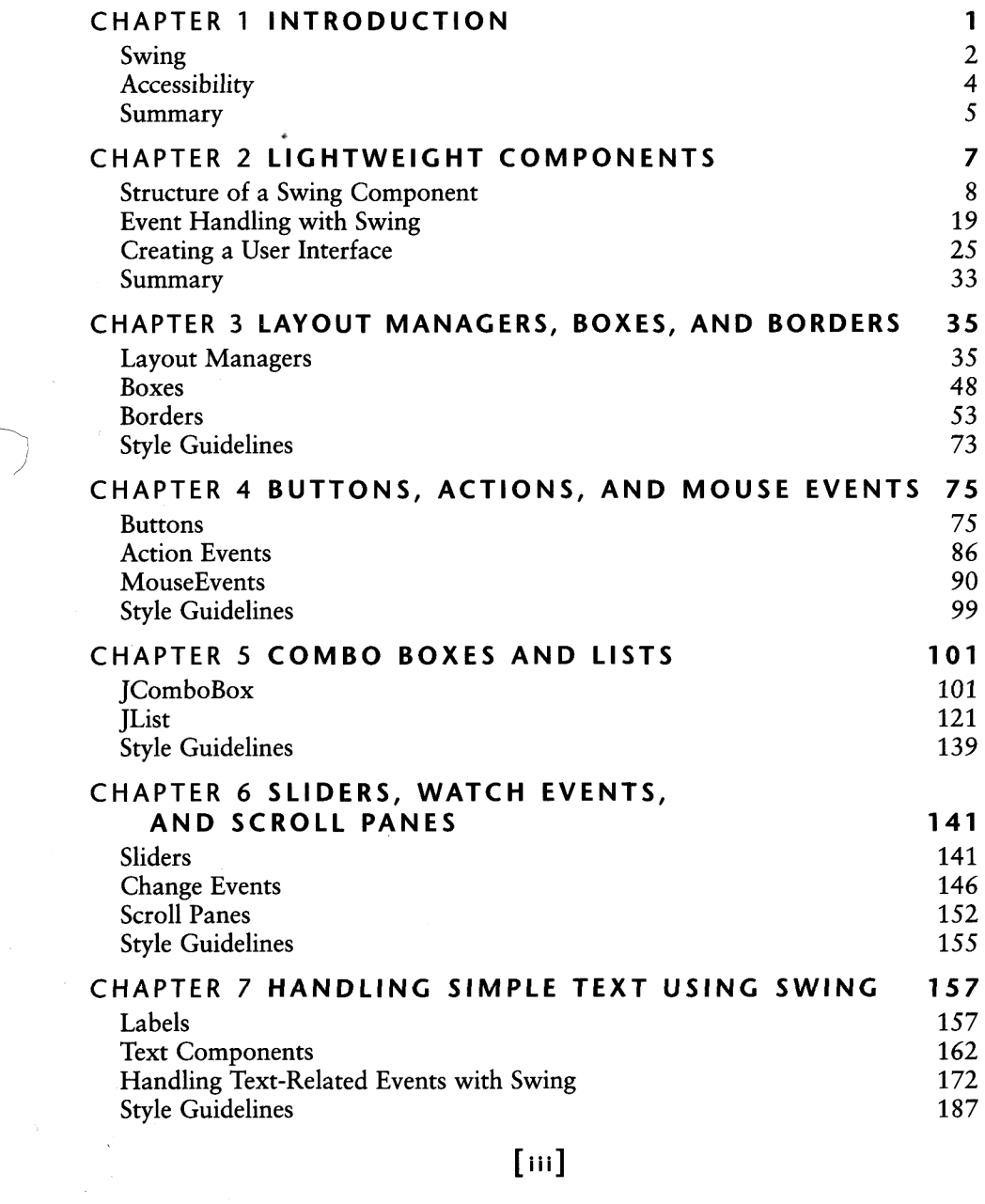

 $\mathcal{L}(\mathcal{L}(\mathcal{L}))$  . The set of  $\mathcal{L}(\mathcal{L})$ 

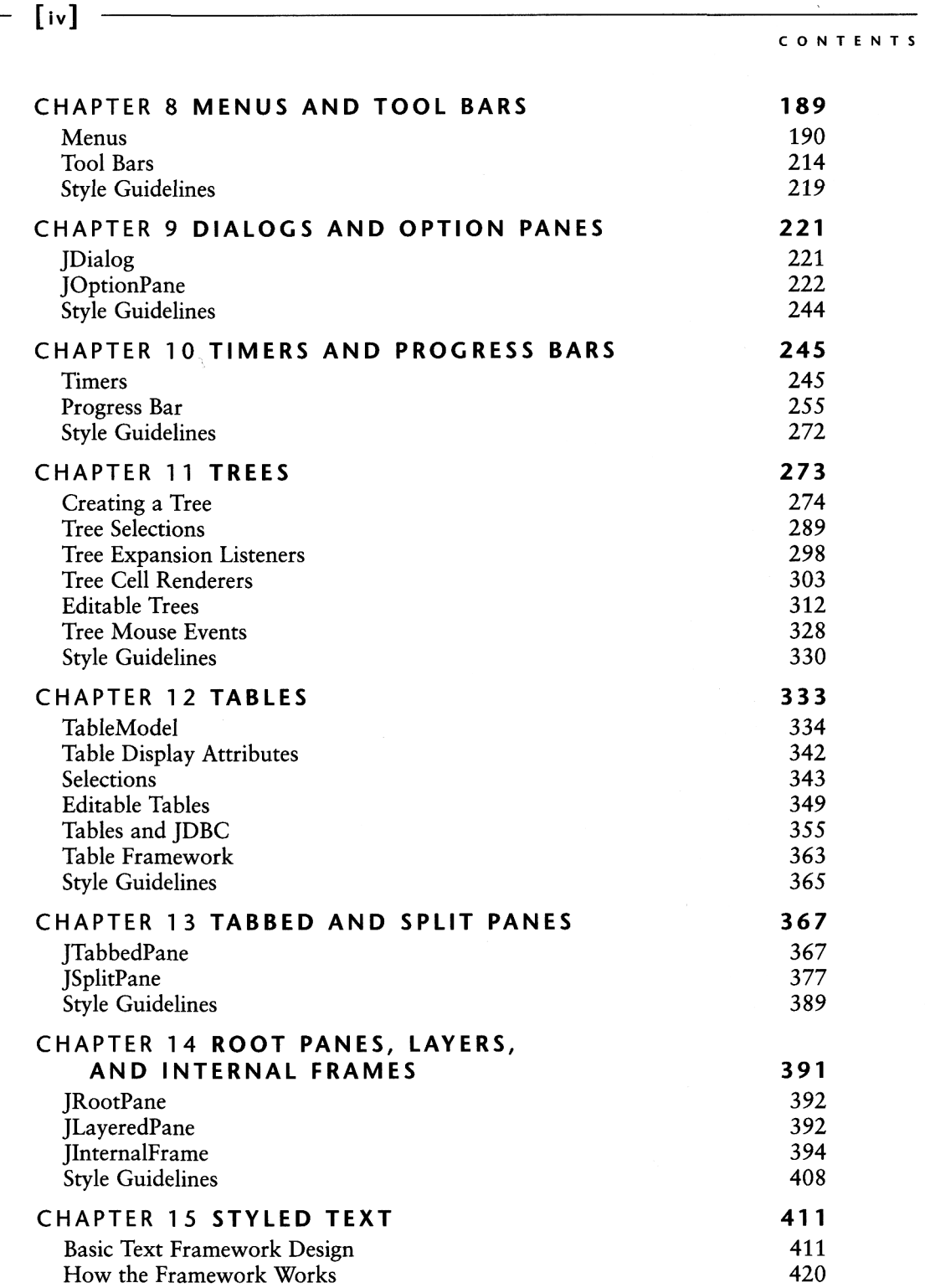

 $\sim$ 

 $\sim 800$ 

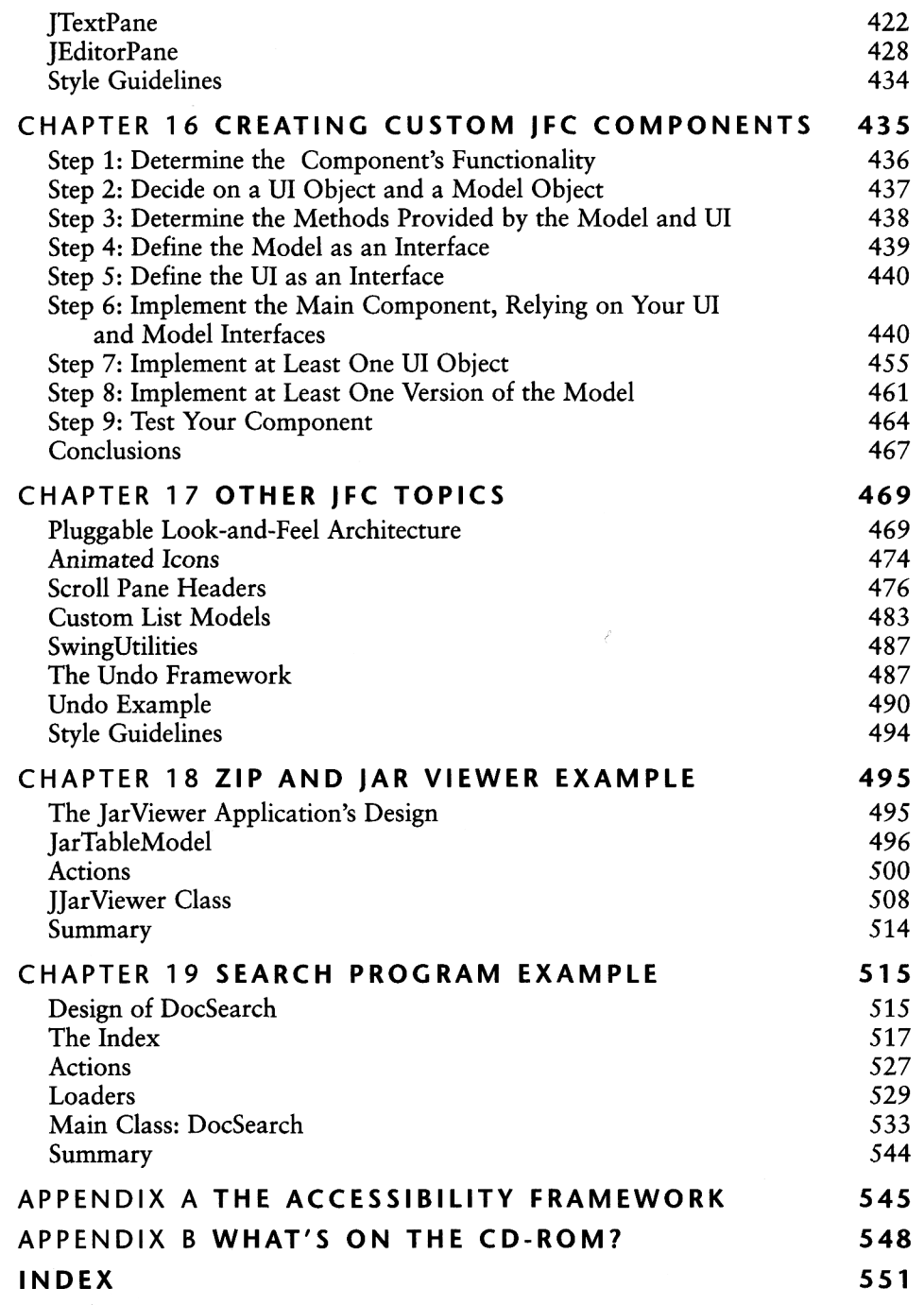

**[v** 

 $\overline{\phantom{0}}$ 

-------